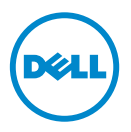

## Énumération des cœurs des processeurs AMD Opteron de séries 4100, 4200, 4300, 6100, 6200 et 6300 — Mise à jour des informations

L'ordre d'énumération des cœurs des processeurs AMD Opteron de séries 4100, 4200, 4300, 6100, 6200 et 6300 a été modifié dans les versions du BIOS, en commençant par les versions suivantes.

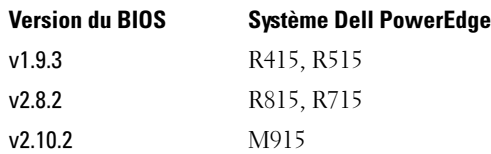

Le nouvel ordre d'énumération des cœurs suit une séquence différente en commençant par cette dernière mise à jour de version du BIOS. Il énumère tous les cœurs qui se trouvent sur le premier processeur puis tous les cœurs qui se trouvent sur le processeur suivant et ainsi de suite.

Par exemple, dans un système sur lequel deux processeurs de série 6200 à 8 cœurs sont installés et tous les cœurs sont activés dans le BIOS, l'ordre d'énumération des cœurs du processeur est le suivant :

- 1 Processeur 0 : Cœurs 1, 2, 3, 4, 5, 6, 7, 8
- 2 Processeur 1 : Cœurs 9, 10, 11, 12, 13, 14, 15, 16

Vous pouvez activer le nouvel ordre d'énumération des cœurs du processeur, conçu pour faciliter et optimiser la gestion de l'alimentation, en effectuant une mise à niveau à la dernière version du BIOS pour votre système à partir du site support.dell.com.

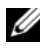

**EMARQUE**: ne remplacez pas le matériel. Ce comportement est normal.

**<sup>© 2012</sup> Dell Inc.** 

Marques utilisées dans ce document : Dell™ et le logo DELL sont des marques de Dell Inc. AMD® est une marque déposée et AMD Opteron™ est une marque d'Advanced Micro Devices.